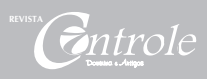

# **Metodologia para seleção de amostras de contratos de obras públicas (jurisdicionados) utilizando a programação linear – aplicativo** *Solver*

**André Mainardes Berezowski1**

#### **Resumo**

Trata da apresentação de uma metodologia capaz de selecionar dentre os contratos de obras públicas (jurisdicionados) realizados sob a jurisdição de determinado órgão de controle e, utilizando elementos da Matriz de Risco e a aplicação da Programação linear – aplicativo "Solver do Excel", obter a alocação dos recursos na realização dos trabalhos.

**Palavras-chaves:** Matriz de Risco. Programação Linear. *Solver* 

### **Introdução**

Em todo o país, os órgãos de controle vêm sendo sistematicamente acusados de não coibir os abusos cometidos pelos gestores públicos e direcionar seus trabalhos para as determinadas administrações de acordo com seu livre arbítrio permitindo que os administradores de órgãos que mantêm boas relações com os Tribunais de Contas fiquem menos sujeitos às suas Auditorias.

Na administração pública atual, o princípio da eficiência nas ações

<sup>1</sup> Controlador de Recursos Públicos - Tribunal de Contas do ES - andreng@tce.es.gov.br

dos organismos governamentais é fundamental e a atual sociedade exige que os órgãos de controle se insiram neste contexto e utilizem seus recursos de modo a obter os maiores benefícios possíveis com menores custos.

Os trabalhos de auditorias de obras não podem ser efetuados em todos os contratos, desta forma é necessário que se estabeleça um critério para a seleção das obras a serem examinadas e esse deverá priorizar os contratos mais suscetíveis a apresentarem desvios e onde as possíveis irregularidades possam acarretar maiores prejuízos ao erário publico.

Pretendemos neste trabalho responder as seguintes questões:

- Quais jurisdicionados deverão ser auditados em determinado período?
- Quanto tempo deverá ser gasto em cada jurisdicionado de maneira que os recursos disponíveis nos Tribunais de Contas (TCs) sejam utilizados da melhor forma para que obtenhamos o máximo resultado nas auditorias realizadas?

 Pretendemos sugerir um método de seleção de contratos que aperfeiçoe os recursos disponíveis para realização das Auditorias de Obras.

 Propomos estabelecer uma metodologia para a Seleção dos Contratos de Obras Públicas que serão alvo das Auditorias pelos TCs utilizando a "Matriz de Risco" e o aplicativo *Solver* do programa EXCEL.

### **Considerações iniciais**

Apresentaremos a solução do problema para uma situação hipotética, uma vez que o Tribunal de Contas do Espírito Santo ainda não dispõe de um sistema informatizado capaz de fornecer as informações relativas aos contratos de obras do Estado necessários para a elaboração da Matriz de Risco.

Desta maneira, formularemos e resolveremos o problema com base em dados fictícios.

*mtrole* 

## **2 . Metodologia para a Seleção de Contratos**

Propomos uma metodologia de Seleção de Contratos a partir da seguinte premissa: o máximo resultado em auditorias é obtido quando os recursos utilizados nos trabalhos são direcionados prioritariamente para os jurisdicionados que apresentam maiores riscos de ocorrerem fraudes e desvios na contratação e execução das Obras de Engenharia, seja pelo volume de recursos envolvido, pela ausência de controles adequados ou pelo histórico apresentado nos últimos anos.

Evidentemente as variáveis envolvidas para o estabelecimento do critério de Seleção de Amostras podem ser ampliadas – ou até suprimida alguma variável considerada neste estudo.

A proposta é apresentar um modelo referencial que poderá servir de base para o desenvolvimento de modelos mais aprimorados.

Considerando os fatores de risco que seguem como os fatores significativos na seleção dos contratos:

- Valor relativo dos contratos executados no período examinado.
- Existência de auditoria interna no órgão.
- Resultado de auditorias anteriores.

Propomos resolver a questão utilizando a Matriz de Risco dos jurisdicionados, utilizando a programação linear e um aplicativo do programa Excel, *chamado Solver*.

# **2.1. Fundamentos da Metodologia a ser utilizada na resolução do problema**

a) Introdução à Otimização e Programação Linear

Os recursos utilizados diariamente em nossas atividades são escassos e

como vamos utilizá-los da melhor forma para atingir determinados objetivos é a questão que a que nos propomos responder.

Nos dias de hoje a utilização dos recursos disponíveis de maneira otimizada é a busca constante das administrações em todo o mundo.

Tipicamente isto envolve determinar como alocar recursos em determinada ação para maximizar os resultados e diminuir os custos.

Programação Matemática (PM) é a ferramenta da ciência da administração utilizada para encontrar o ótimo e mais eficiente caminho para atingir determinado objetivo utilizando recursos limitados; esta programação matemática a que estamos nos referindo é a Otimização.

#### b) Modelagem e análise de decisão utilizando a planilha eletrônica

Ao analisarmos diversas opções de resolver um determinado problema, damos prioridade a determinado número de variáveis em detrimento de outras. A formulação de modelos matemáticos permite que analisemos as diversas opções das soluções e encontremos uma otimizada.

Esta priorização de determinadas restrições adjuntas ao problema conduz a diferentes soluções que podem ser estudadas por meio de um exame da sensibilidade do modelo sujeito a determinadas condições, o que pode ser facilmente resolvido por modelos matemáticos com a utilização das planilhas eletrônicas.

Muitos problemas complexos que envolvem muitas variáveis e grande número de condições restringentes do problema não podem ser resolvidos por paradigmas mentais e exigem que sejam estabelecidos modelos matemáticos para sua solução.

### c) Características e benefícios do modelo

Modelos matemáticos podem ser resolvidos por planilhas eletrônicas; o modelo é uma simplificação da realidade e os mais completos representam melhor a realidade. Sua validade está relacionada às características relevantes do problema a ser estudado.

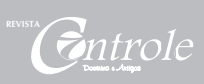

A utilização de modelos permite que com baixo custo se estudem soluções alternativas e se aperfeiçoe o modelo à medida que ele for utilizado. Por meio deles podemos alterar certos parâmetros considerados inicialmente e verificar sua influência nas soluções dos problemas.

Modelos frequentemente nos ajudam a examinar situações que seriam impossíveis realizar na prática.

Finalmente e provavelmente o mais importante é que os modelos nos permitem ganhar conhecimento e percepção do problema que estamos estudando. É possível, no decorrer da construção do modelo, estabelecer e compreender as variáveis envolvidas.

#### d) Modelo matemática - Modelo Descritivo

Este tipo de modelo pode ser utilizado na resolução do problema de alocação de recursos em auditoria.

O modelo chamado "Modelo Descritivo" objetiva encontrar o valor das variáveis dependentes.

### **2.2. Descrição do problema**

O modelo que iremos construir usa matemática para descrever o problema de decisão. O termo "matemática" não se refere somente aos mais familiares elementos da matemática, como a álgebra, mas está relacionado também a tópicos de lógica. Frequentemente modelos matemáticos descrevem relações funcionais, em nosso caso, por exemplo, a efetividade das auditorias está relacionada às horas gastas nos serviços e ao risco dos órgãos que estão sendo seu alvo, isto é, essa efetividade é diretamente proporcional às horas que são gastas em sua realização e ao risco que cada contrato tem de apresentar desvios; assim:

Ea <sub>I</sub> efetividade das auditorias

hi  $\square$  horas gastas nas auditorias

 $ri$   $\mathbb I$  risco inerente aos jurisdicionados auditados

O problema consiste em maximizar a função que representa o produto das horas de auditoria em cada jurisdicionado pelo risco associado.

### **Max Ea = f ( hi . ri )**

Esta função representa a efetividade das auditorias como função direta das horas gastas e do risco relacionado a cada jurisdicionado.

**Ea** II efetividade das auditorias é a variável dependente

**h i** variável independente

**r i**  $\mathbb{I}$  risco associado a cada jurisdicionado

Pretendemos neste problema maximizar o valor de **Ea.**

Propomo-nos responder a seguinte questão:

A partir de um banco de dados que contenha todos os contratos de engenharia realizados em determinado período, a questão é maximizar o valor da função **Ea** (representa a eficiência obtida pela auditoria) em relação às horas alocadas em cada jurisdicionado e dos riscos inerentes a eles.

Função que representa a máxima efetividade obtida nos trabalhos de Auditoria.

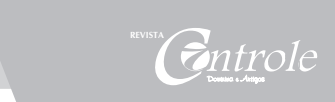

n 3  $Max \, \mathbf{Ea} = \mathbf{D} \, \mathbf{hi} \, \mathbf{x} \, \mathbf{D} \, \mathbf{ri} \, \mathbf{x} \, \mathbf{pi}$  $i = 1$   $j = 1$ 

Onde:

**Ea D** efetividade das auditorias

**hi I** horas gastas em cada jurisdicionado

**ri**  $\mathbb{I}$  risco associado a cada jurisdicionado

**pi**  $\Box$  peso associado ao risco

**n** número total dos jurisdicionados

O risco associado a cada jurisdicionado pode ser analisado observando os aspectos relativos a:

Risco 1 - **r1**  Valor dos contratos realizados em determinado jurisdicionado dividido pelo total dos contratos realizados na jurisdição do Tribunal

Risco 2 - **r2 I** Histórico dos últimos 3 anos das auditorias realizadas nos jurisdicionados.

Risco 3 - **r3** II Ausência ou não ausência de controle interno.

Estabelecendo os pesos relativos aos riscos apresentados na execução das obras:

Admitindo o peso associado ao risco, que o fator mais importante na seleção da amostra dos contratos que serão auditados seja o seu valor percentual relativo ao total dos valores dos contratos executados, e que o histórico, isto é, a avaliação de que ocorreram desvios nas duas últimas

auditorias realizadas, e a existência de controle interno pelo órgão gestor do contrato tem igual importância para o critério de seleção da amostra.

Supomos

**1.** Peso relativo ao valor dos contratos  $\mathbb{I}$  peso 3

**2.** Peso relativo ao histórico apresentado nas últimas 2 auditorias  $\mathbb{I}$  peso 1

**3.** Peso relativo à existência de controle interno adequado peso 1

- Restrições associadas ao problema da maximização da eficiência das auditorias.

Ao elaborarmos o modelo que representa a função efetividade das auditorias **Ea**, determinadas restrições devem ser consideradas para que possamos encontrar a solução desejada para o problema.

As variáveis de decisão representam as quantidades de horas que vamos auditar em cada jurisdicionado hi  $\mathbb{I}$  i = 1, 2, 3,..., n.

As restrições em problemas de otimização são representadas pelas condições impostas a determinadas variáveis:

Em nosso caso, suporemos que dispomos de 10 equipes para os trabalhos de Auditoria durante 8 meses do ano.

Suporemos também que cada Auditoria tenha a duração de no mínimo 120 horas e no máximo de 600.

Queremos também auditar um número mínimo de 40 jurisdicionados por ano.

Assim:

- **Σ hi <** horas totais disponíveis para auditoria por ano = 10 equipes x 8 meses  $x 240h = 19200h$ 

- **hi** > 120 h II número mínimo de horas em cada jurisdicionado por ano

- **hi** < 600 h **I** número máximo de horas em cada jurisdicionado por ano

 $\cdot$  **i**  $> 6$   $\alpha$  número mínimo de jurisdicionados auditados por ano

- Modelando e resolvendo o problema utilizando Programação Linear e

a Planilha Eletrônica

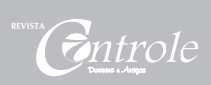

Varias técnicas matemáticas existem para resolver problemas de programação linear envolvendo qualquer número de variáveis.

Utilizando programas de computador, podemos resolver facilmente problemas de programação linear. Usaremos a ferramenta do Excel, o *Solver*, para resolver os problemas de otimização; outros programas podem ser utilizados para isso, contudo os detalhes de execução podem ser diferentes.

Resolvendo o problema utilizando a planilha eletrônica,

O problema consiste em maximizar a função objetiva:

$$
\begin{array}{rcl}\n & n & 3 \\
\text{Max } \mathbf{Z} & = \mathbf{I} \mathbf{h} \mathbf{i} \times \mathbf{I} \mathbf{r} \mathbf{j} \times \mathbf{p} \mathbf{j} \\
 & \mathbf{i} = 1 & \mathbf{j} = 1\n\end{array}
$$

Sujeita às restrições:

**■ I h i < H** total II somatório das horas gastas em auditoria deve ser menor que o total de horas disponíveis para realização das auditorias.

- **h i >** 120 h  $\text{I}$  cada auditoria deve gastar no mínimo 120h.
- **h i <** 600 h  $\text{I}$  cada auditoria deve gastar no máximo 600h.
- **i >** 6 **l**  $\circ$  número mínimo de jurisdicionados auditados.

Os riscos inerentes a cada jurisdicionado são:

A tabela abaixo representa os valores dos fatores de risco para os jurisdicionados de acordo com o valor percentual relativo do total dos contratos executados em relação ao total geral.

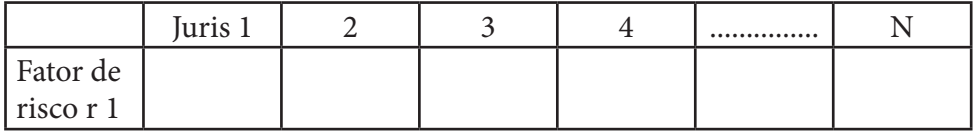

Fator de risco 1 – **r 1** valor dos contratos dos jurisdicionados - **Vj** / valor total dos contratos **Vt**:

Supondo que o risco associado ao jurisdicionado cujo valor relativo do contrato seja < 1,5% do valor total dos contratos realizados no período seja igual a 1.

De  $1,5\%$  a  $2,5\% = 2$  e assim por diante:

- **Vj** / **Vt**  $< 1.5\%$  **p r** 1 = 1
- $\blacksquare$  1.5% < **Vj** / **Vt** < 2,5%  $\blacksquare$  **r** 1 = 2
- $\blacksquare$  2,5% < **Vj** / **Vt** < 3,5%  $\blacksquare$  **r** 1 = 3
- $\blacksquare$  3,5% < **Vj** / **Vt** < 7,0%  $\blacksquare$  **r** 1 = 4
- **• Vi** / **Vt**  $>$  7,0%  $\mathbb{I}$  **r** 1 = 5

A tabela abaixo representa os valores dos fatores de risco para os jurisdicionados relacionado ao histórico de avaliação das auditorias nos últimos 2 anos.

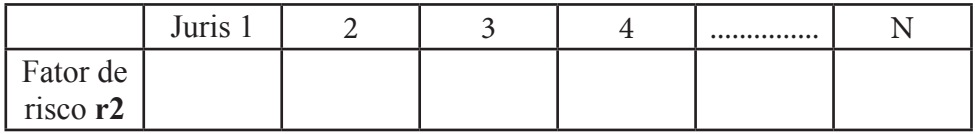

Fator de risco 2 – **r 2** II relacionado ao histórico de avaliação das auditorias nos últimos 2 anos.

O resultado das Auditorias pode ser dividido em:

A – Regulares – os resultados das auditorias mostraram que não foram encontradas irregularidades nos contratos que foram objeto de Auditoria.

B – Regular com ressalva – foram encontradas irregularidades dignas de nota, mas não foram consideradas como relevantes para que resultassem em multas.

C – Irregular com multa – foram encontradas procedimentos contrários aos determinados pela legislação e consideradas irregulares as contas sujeitas

*ntrole* 

à multa.

D – Irregular com multa e ressarcimento – neste caso as irregularidades encontradas geraram multas e ressarcimento ao jurisdicionado.

Consideramos para o nosso estudo fatores de risco associado ao jurisdicionado variando de 1 a 4, conforme o resultado das auditorias obtido nos últimos dois anos.

- **Regular**  $\mathbf{r}$  **r**  $2 = 1$
- **Regular com ressalva**  $\ln 2 = 2$
- **Irregularidade com multa**  $\mathbb{I}$  **r 2 = 3**
- **Irregularidade com multa e ressarcimento**  $\Gamma$  **r 2 = 4**

Outro fator importante na avaliação do risco do contrato executado pelo jurisdicionado apresentar irregularidade está associado à existência ou não de órgãos de controle interno que são responsáveis pela fiscalização da execução dos contratos pelo próprio executor.

A tabela abaixo representa os valores dos fatores de risco para os jurisdicionados, relacionados à existência ou não de órgão de auditoria interna.

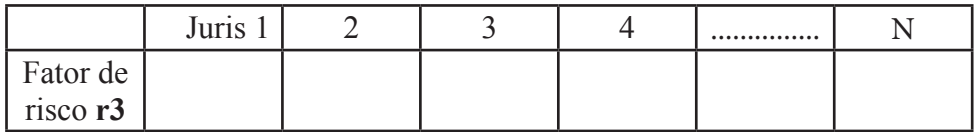

Fator de risco 3 – **r 3** II relacionado à existência ou não de controle interno.

 $\blacksquare$  Jurisdicionado possui controle interno  $\blacksquare$  **r** 3 = 3

 $\blacksquare$  Jurisdicionado não possui controle interno  $\blacksquare$  **r** 3 = 5

Consideramos que os riscos inerentes a cada jurisdicionado têm os pesos:

- **r 1**  peso 3 associado ao valor dos contratos
- **r 2** peso 1 associado ao histórico das auditorias dos últimos 2 anos
- **r 3** peso 1 associado à existência ou não de controle interno. Desta forma, teremos para a matriz de risco dos jurisdicionados:

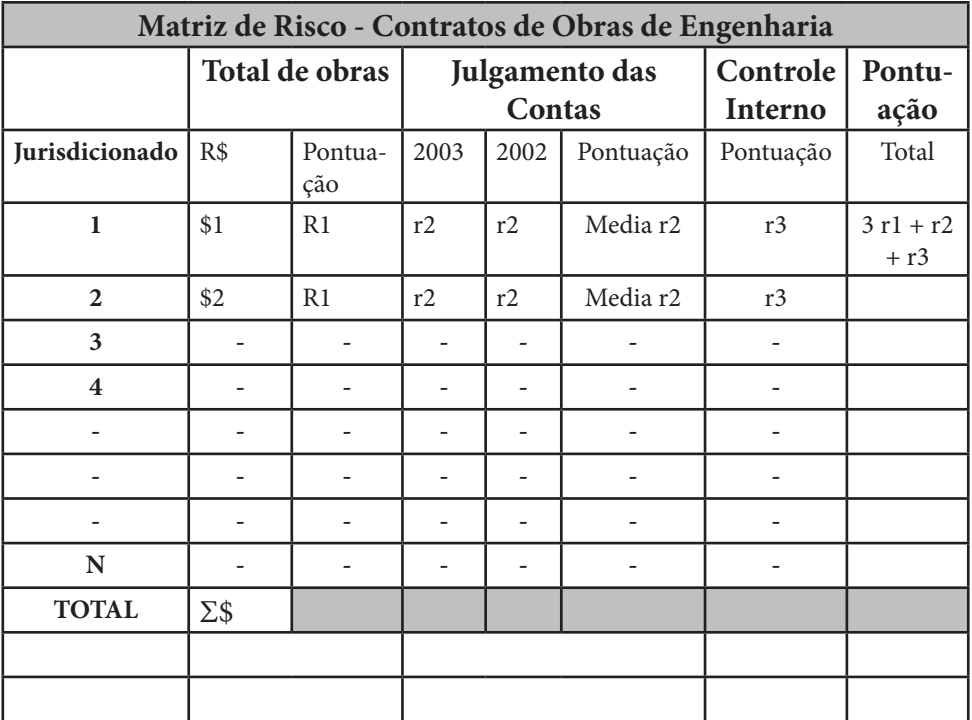

Quadro 2 – Matriz de Risco do jurisdicionado

Utilizando o aplicativo Solver do Excel e tendo como parâmetros de entrada a Matriz de risco e as restrições envolvidas, teremos:

| Microsoft Excel - MODELAGEM AUDITORIA.xls<br>$ P$ $\times$                                                                           |                                                                         |                                                                                                    |                                            |                             |                |              |                |                                                    |                                  |                               |                                     |  |                                                                  |      |              |
|----------------------------------------------------------------------------------------------------|-------------------------------------------------------------------------|----------------------------------------------------------------------------------------------------|--------------------------------------------|-----------------------------|----------------|--------------|----------------|----------------------------------------------------|----------------------------------|-------------------------------|-------------------------------------|--|------------------------------------------------------------------|------|--------------|
| a x<br>lষ্টা<br>Ferramentas<br>Ajuda<br>Digite uma pergunta<br>Arquivo<br>Editar<br>Exibir<br>Inserir<br>Eormatar<br>Dados<br>Janela |                                                                         |                                                                                                    |                                            |                             |                |              |                |                                                    |                                  |                               |                                     |  |                                                                  |      |              |
|                                                                                                    | ы<br>$\bigcirc$                                                         | $\triangleq$                                                                                                    |                                            |                             |                |              | n.<br>Arial    |                                                    | $-10$                            | $\mathbb N$<br>$\overline{I}$ | $s \equiv \equiv \equiv \equiv  a $ |  | 000 $36 \div 0$ = $\sqrt{2}$ - $\frac{A}{A}$                     |      | F            |
|                                                                                                    | <b>B24</b>                                                              |                                                                                                    | $f_{\mathbf{k}}$ = SOMA(B7:K7)             |                             |                |              |                |                                                    |                                  |                               |                                     |  |                                                                  |      |              |
|                                                                                                    | A                                                                       | B                                                                                                    | $\mathbb{C}$                               | D                           | E              | F            | Ġ              | H                                                  |                                  | J                             | K                                   |  | M                                                                | N    | $\circ$<br>∓ |
| 3                                                                                                    |                                                                         |                                                                                                    | HORAS GASTAS EM AUDITORIA                  |                             |                |              |                |                                                    |                                  |                               |                                     |  |                                                                  |      |              |
| $\sqrt{4}$                                                                                                    |                                                                         |                                                                                                    |                                            |                             |                |              |                |                                                    |                                  |                               |                                     |  |                                                                  |      |              |
| 5<br>$\overline{6}$                                                                                                    |                                                                         | JURIS1                                                                                                    | $\overline{2}$                             | 3                           | 4              | 5            | 6              | 7                                                  | 8                                | 9                             | 10                                  |  |                                                                  |      |              |
| 7                                                                                                    | HORAS (hi)                                                              | 300                                                                                                    | 300                                        | 300                         | 0              | 0            | 300            | 120                                                | 60                               | 0                             | 120                                 |  |                                                                  |      |              |
| 8                                                                                                    |                                                                         | $\mathbf{0}$                                                                                                    | 0                                          | 0                           | O              | 0            | 0              | 0                                                  | $\begin{array}{c} \n\end{array}$ | 0                             | 0                                   |  |                                                                  |      |              |
| 9                                                                                                    | CONDIÇÃO                                                                | 0                                                                                                    | 0                                          | 0                           | Ō              | $\Omega$     | 0              | Ō                                                  | 0                                | 0                             | 0                                   |  |                                                                  |      |              |
| 10                                                                                                    |                                                                         |                                                                                                    |                                            |                             |                |              |                |                                                    |                                  |                               |                                     |  |                                                                  |      |              |
| 11<br>12                                                                                                    |                                                                         |                                                                                                    | RISCO ASSOCIADO AOS TRABALHOS DE AUDITORIA |                             |                |              |                |                                                    |                                  |                               |                                     |  |                                                                  |      |              |
| 13                                                                                                    |                                                                         |                                                                                                    |                                            |                             |                |              |                |                                                    |                                  |                               |                                     |  |                                                                  |      |              |
| 14                                                                                                    |                                                                         | JURIS1                                                                                                    | $\overline{2}$                             | 3                           | 4              | 5            | 6              | 7                                                  | 8                                | 9                             | 10                                  |  |                                                                  |      |              |
| 15                                                                                                    |                                                                         |                                                                                                    |                                            |                             |                |              |                |                                                    |                                  |                               |                                     |  |                                                                  |      |              |
|                                                                                                    | 16 RESUTADO                                                             | 10                                                                                                    | $\overline{7}$                             | З                           | $\overline{2}$ | $\mathbf{1}$ | ĥ.             | 3                                                  | 3                                | $\overline{2}$                | 4                                   |  |                                                                  |      |              |
|                                                                                                    | 17 MAT. RISCO                                                           |                                                                                                    |                                            |                             |                |              |                |                                                    |                                  |                               |                                     |  |                                                                  |      |              |
| 18                                                                                                    | 19 FUNÇAŐ OBJETIVA                                                      |                                                                                                    |                                            |                             |                |              |                |                                                    |                                  |                               |                                     |  |                                                                  |      |              |
| 20                                                                                                    |                                                                         |                                                                                                    |                                            |                             |                |              |                |                                                    |                                  |                               |                                     |  |                                                                  |      |              |
| 21                                                                                                    |                                                                         | 8820                                                                                                    |                                            |                             |                |              |                |                                                    |                                  |                               |                                     |  |                                                                  |      |              |
| $\overline{22}$                                                                                                    |                                                                         |                                                                                                    |                                            |                             |                |              |                |                                                    |                                  |                               |                                     |  |                                                                  |      |              |
| 23                                                                                                    | <b>RESTRIÇOES</b>                                                       |                                                                                                    |                                            |                             |                |              |                |                                                    |                                  |                               |                                     |  |                                                                  |      |              |
| 24<br>$\overline{25}$                                                                                                    |                                                                         | 1500                                                                                                    |                                            |                             |                |              |                | SOMATORIO DAS HORAS < 1200                         |                                  |                               |                                     |  |                                                                  |      |              |
| 26                                                                                                    |                                                                         | 0                                                                                                    |                                            |                             |                |              |                |                                                    |                                  |                               |                                     |  | NUMERO MAXIMO DE HORAS NOS JURISDICIONADOS QUE VAO SER AUDITADOS |      |              |
| $\overline{27}$                                                                                                    |                                                                         | 0                                                                                                    |                                            | <b>Resultados do Solver</b> |                |              |                |                                                    | $\vert x \vert$                  |                               |                                     |  |                                                                  |      |              |
| 28                                                                                                    |                                                                         | Ō                                                                                                    |                                            |                             |                |              |                |                                                    |                                  |                               |                                     |  |                                                                  |      |              |
| 29                                                                                                    |                                                                         | O Solver encontrou uma solução. Todas as restrições e<br>0<br>condições otimizadas foram atendidas.<br>Relatórios |                                            |                             |                |              |                |                                                    |                                  |                               |                                     |  |                                                                  |      |              |
| 30                                                                                                    |                                                                         | n                                                                                                    |                                            |                             |                |              |                | Resposta                                           |                                  |                               |                                     |  |                                                                  |      |              |
| 31<br>32                                                                                                    |                                                                         | 0<br>0                                                                                                    |                                            | Manter solução do Solver    |                |              |                | Sensibilidade                                      | $\blacktriangle$                 |                               |                                     |  |                                                                  |      |              |
| 33                                                                                                    | Limites<br>0<br>$\overline{\mathbf v}$<br>C Restaurar valores originais |                                                                                                    |                                            |                             |                |              |                |                                                    |                                  |                               |                                     |  |                                                                  |      |              |
| 34                                                                                                    |                                                                         | $\overline{0}$                                                                                                    |                                            |                             |                |              |                |                                                    |                                  |                               |                                     |  |                                                                  |      |              |
| 35                                                                                                    |                                                                         | n                                                                                                    |                                            | OK                          | Cancelar       |              | Salvar cenário |                                                    | Ajuda                            |                               |                                     |  |                                                                  |      |              |
| 36                                                                                                    |                                                                         |                                                                                                    |                                            |                             |                |              |                |                                                    |                                  |                               |                                     |  |                                                                  |      |              |
| 37                                                                                                    | H 4 > H Plan1 / Plan2 / Plan3 /                                         | $\Omega$                                                                                                    |                                            |                             |                |              |                | NUMERO MINIMO DE AUDITADOS POR ANO                 |                                  |                               |                                     |  |                                                                  |      | $\mathbf{H}$ |
|                                                                                                    |                                                                         |                                                                                                    |                                            |                             |                |              |                |                                                    | $\vert \cdot \vert$              |                               |                                     |  |                                                                  | MATÚ |              |
| Pronto                                                                                                    |                                                                         |                                                                                                    |                                            |                             |                |              |                |                                                    |                                  |                               |                                     |  |                                                                  |      |              |
|                                                                                                    | <b>Aniciar &amp; F &amp; O &amp; A</b>                                  |                                                                                                    |                                            |                             |                |              |                | Modelagem e a   B   MODELAGEM    B   otimização de |                                  |                               |                                     |  | 化单原口含染物的面                                                        | 日本名  | 10:36        |

Figura 1 – Tela solução do software *Solver* 

# **Conclusão**

Desta forma, obtemos a quantidade de horas que deve ser utilizada em cada jurisdicionado de modo que se tenha uma eficiência máxima nos trabalhos.

Para o exemplo ilustrado teríamos:

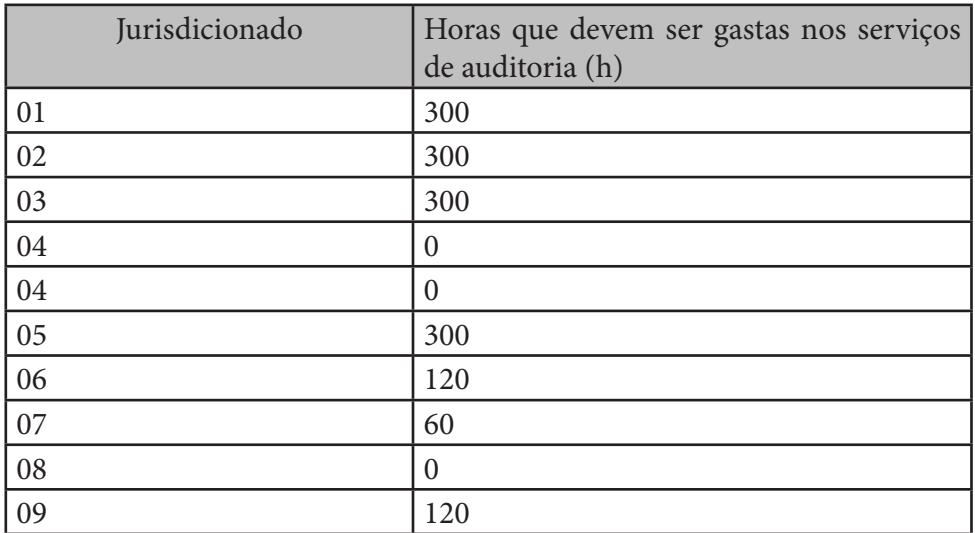

Quadro 3 – Horas alocadas em cada jurisdicionado

O modelo apresentado neste trabalho é uma simplificação com a finalidade didática de apresentar a ferramenta capaz de fazer a Seleção de Amostras de Auditoria. Evidentemente que, para cada caso, as peculiaridades locais devem ser corretamente avaliadas e consideradas tanto na elaboração da Matriz de risco como no estabelecimento das restrições do problema.

## **Referências**

RAGSDALE, C.T. – **Spreadsheet Modeling Decision Analysis** – fourth edition, 2006 – Virginia Polytechnic institute and State University, 2006.

INTOSAI, 2005. **Implementation guidelines for performance auditing: standards and guidelines for performance auditing base don INTOSAI's Auditing Standards and practical experience.**